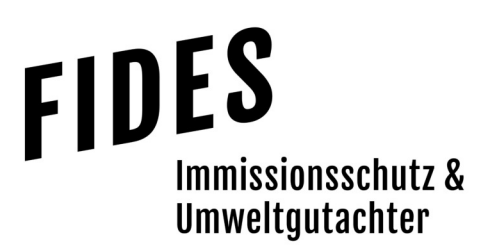

#### Immissionsschutztechnischer Bericht Nr. G19152.1/01

über die Durchführung einer geruchstechnischen Untersuchung für ein geplantes Wohngebiet im Ortsteil Neudersum in der Mitgliedsgemeinde Dersum., Samtgemeinde Dörpen

Betreiber Bearbeiter Hauptstraße 25 26892 Dörpen Berichtsdatum

Samtgemeinde Dörpen Dipl.-Ing. Ursula Lebkücher

03.07.2019

Fides Immissionsschutz & Umweltgutachter GmbH Kiefernstr. 14-16, 49808 Lingen

0591 - 14 20 35 2-0 | 0591 - 14 20 35 2-9 (Fax) | info@fides-ingenieure.de

www.fides-ingenieure.de

#### Seite 2 zum Bericht Nr. G19152.1/01

#### Zusammenfassung der Ergebnisse

Die Samtgemeinde Dörpen plant die Ausweisung von Wohnbauflächen im Ortsteil Neudersum. Weiterhin soll der Bereich des Sportplatzes ergänzend untersucht werden. Eine Übersichtskarte ist in der Anlage 1 dargestellt.

Im Rahmen des Bauleitplanverfahrens sollte eine geruchstechnische Untersuchung zur Ermittlung der Geruchsimmissionssituation im Plangebiet erfolgen.

Bei der Ermittlung der Gesamtbelastung an Geruchsimmissionen für die Planflächen werden alle Betriebe berücksichtigt, die auf das Plangebiet einwirken, mindestens jedoch alle im 600 m-Radius um das Plangebiet befindlichen Betriebe.

Aus den ermittelten Emissionen der genehmigten Tierbestände der landwirtschaftlichen Betriebe LW 1 bis LW 6 wurde die Gesamtbelastung an Geruchsimmissionen berechnet. Das Ergebnis ist in der Anlage 3 dargestellt.

Wie das Ergebnis zeigt, beträgt die Gesamtbelastung an Geruchsimmissionen im nordwestlichen Randbereich der geplanten Wohnbauflächen maximal 20 % der Jahresstunden. Im südöstlichen Bereich der geplanten Wohnbauflächen beträgt die Gesamtbelastung an Geruchsimmissionen maximal 10 % der Jahresstunden.

Der in der GIRL für Wohn- und Mischgebiete angegebene maßgebliche Immissionswert für die Gesamtbelastung an Geruchsimmissionen von 10 % der Jahresstunden wird im südöstlichen Bereich eingehalten. Für den nordwestlichen Bereich des Plangebietes können Übergangsbereiche festgelegt werden, in denen bei relativen Geruchsstundenhäufigkeiten zwischen 10 % und 15 % der Jahresstunden eine Wohnnutzung im Randbereich einer dörflichen Siedlungsstruktur als verträglich erachtet werden kann.

Im Bereich der Sportanlage beträgt die Gesamtbelastung an Geruchsimmissionen im südöstlichen Bereich maximal 21 % der Jahresstunden. Im nordwestlichen Bereich wird der maßgebliche Immissionswert von 10 % der Jahresstunden eingehalten. Für dieses Gebiet können ebenso Übergangsbereiche im Hinblick auf eine geplante Nutzung festgelegt werden.

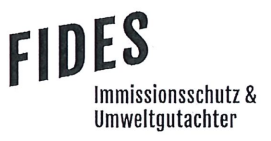

#### Seite 3 zum Bericht Nr. G19152.1/01

Mögliche Erweiterungsabsichten der landwirtschaftlichen Betriebe wurden nicht berücksichtigt. Wie das Ergebnis zeigt, wird der Immissionswert für die Gesamtbelastung an Geruchsimmissionen im Bereich der vorgelagerten Wohnbebauung bereits ausgeschöpft. Somit kann davon ausgegangen werden, dass das Plangebiet ebenfalls die umliegenden landwirtschaftlichen Betriebe nicht weiter einschränkt, als die bereits vorhandene Bebauung.

Der nachstehende immissionsschutztechnische Bericht wurde nach bestem Wissen und Gewissen mit größter Sorgfalt erstellt und besteht aus 17 Seiten, 4 Anlagen sowie einer separaten Anlage.

Lingen, den 03.07.2019 UL/Co

Fides Immissionsschutz & Umweltgutachter GmbH

le Clavito

geprüft durch:

i. A. Manuel Schmitz, B.Eng

U. Cesluie

erstellt durch:

i. A. Dipl.-Ing. Ursula Lebkücher

Bekannt gegebene Messstelle nach § 29b BlmSchG für die Ermittlung der Emissionen an Gerüchen (Nr. IST398)

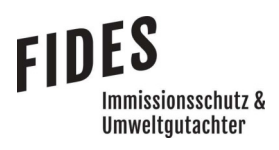

### **INHALTSVERZEICHNIS**

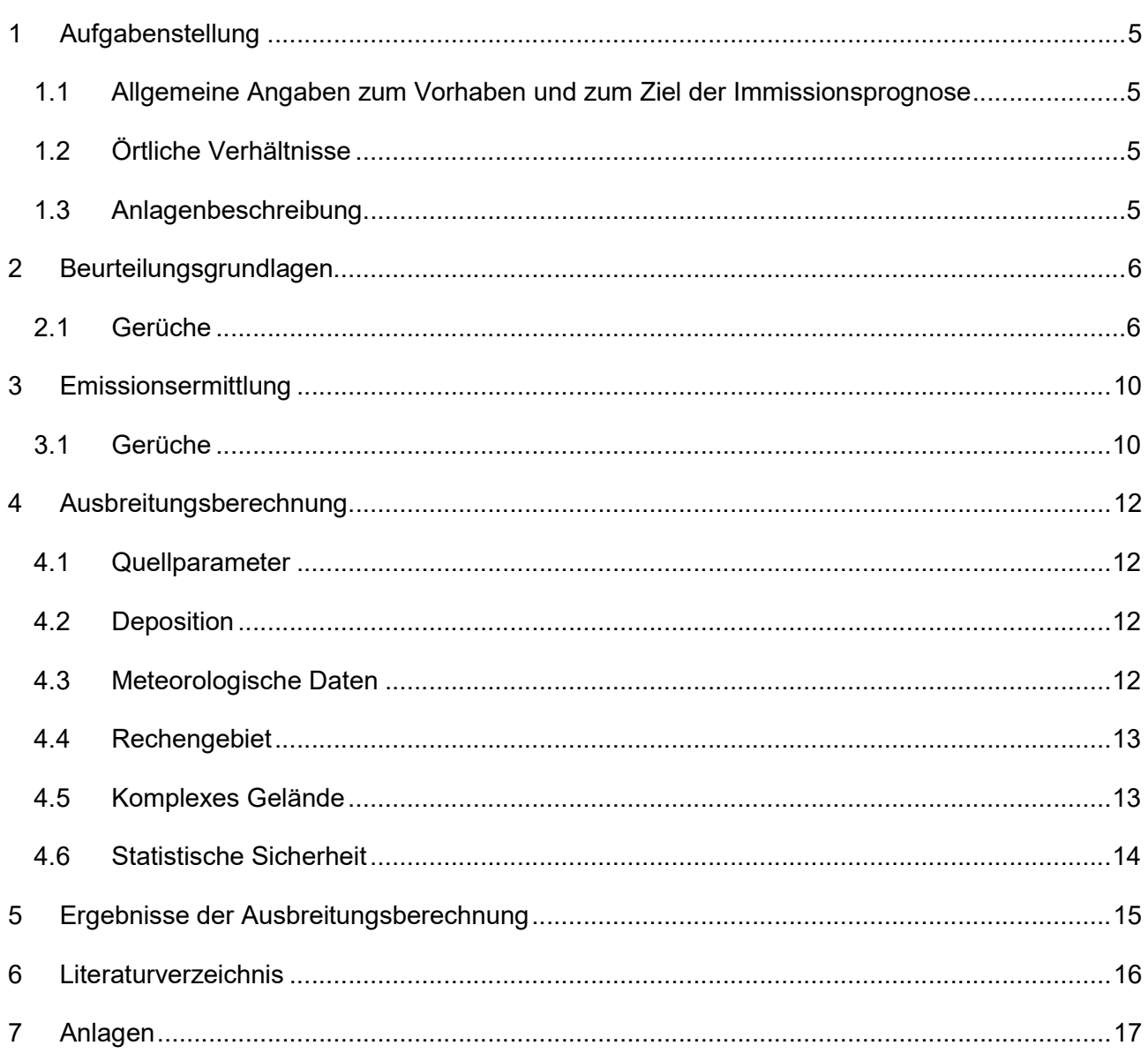

### **TABELLENVERZEICHNIS**

![](_page_3_Picture_18.jpeg)

#### 1 Aufgabenstellung

#### 1.1 Allgemeine Angaben zum Vorhaben und zum Ziel der Immissionsprognose

Die Samtgemeinde Dörpen plant die Ausweisung von Wohnbauflächen im Ortsteil Neudersum. Weiterhin soll der Bereich des Sportplatzes ergänzend untersucht werden. Eine Übersichtskarte ist in der Anlage 1 dargestellt.

Im Rahmen des Bauleitplanverfahrens soll eine geruchstechnische Untersuchung zur Ermittlung der Geruchsimmissionssituation im Plangebiet erfolgen.

In dieser Untersuchung wird die Vorgehensweise bei der Ermittlung der Emissionen und Immissionen erläutert. Dabei werden die Anforderungen an Immissionsprognosen gemäß den Vorgaben der VDI-Richtlinie 3783, Blatt 13 [1] berücksichtigt (Anlage 4).

#### 1.2 Örtliche Verhältnisse

Die örtlichen Gegebenheiten wurden anhand eines Ortstermins am 11.06.2019 aufgenommen. Nördlich des Plangebietes schließt die vorhandene Wohnbebauung an. Südlich befinden sich landwirtschaftlich genutzte Flächen, die bisher unbebaut sind. Die landwirtschaftlichen Betriebe liegen nördlich, östlich und südlich des Plangebietes. Insgesamt handelt es sich vorwiegend um ebene Flächen, deren Höhenunterschiede für die Ausbreitungsberechnung nicht relevant sind.

#### 1.3 Anlagenbeschreibung

Auf den landwirtschaftlichen Betrieben werden Schweine, Rinder und Mastgeflügel gehalten. Die Emissionen entstehen hauptsächlich durch die Tierhaltung in den Stallgebäuden. Des Weiteren sind Silagemieten vorhanden.

![](_page_5_Picture_1.jpeg)

#### 2 Beurteilungsgrundlagen

#### 2.1 Gerüche

Geruchsimmissionen werden anhand der im Juli 2009 durch das niedersächsische Ministerium für Umwelt und Klimaschutz herausgegebenen Geruchsimmissions-Richtlinie (GIRL) [2] beurteilt. Eine Geruchsimmission ist zu beurteilen, wenn sie nach ihrer Herkunft aus Anlagen erkennbar, d. h. abgrenzbar gegenüber Gerüchen aus dem Kraftfahrzeugverkehr oder dem Hausbrandbereich ist. Als erhebliche Belästigung gilt eine Geruchsimmission dann, wenn die in Tabelle 1 angegebenen Immissionswerte überschritten werden. Die Immissionswerte werden als relative flächenbezogene Häufigkeiten der Geruchsstunden in Prozent der Jahresstunden angegeben.

#### Tabelle 1 Immissionswerte der GIRL [2]

![](_page_5_Picture_95.jpeg)

Sonstige Gebiete, in denen sich Personen nicht nur vorübergehend aufhalten, sind den entsprechenden Nutzungsgebieten in Tabelle 1 zuzuordnen.

In den Auslegungshinweisen zur GIRL [2] ist nach Nummer 3.1 bei der Zuordnung von Immissionswerten eine Abstufung entsprechend der Baunutzungsverordnung (BauNVO) nicht sachgeregt. Bei einer Geruchsbeurteilung ist die tatsächliche Nutzung zugrunde zu legen.

"Im Außenbereich sind (Bau-) Vorhaben entsprechend § 35 Abs. 1 Baugesetzbuch (BauGB) nur ausnahmsweise zulässig. Ausdrücklich aufgeführt werden landwirtschaftliche Betriebe. Gleichzeitig ist das Wohnen im Außenbereich mit einem immissionsschutzrechtlichen geringeren Schutzanspruch verbunden. Vor diesem Hintergrund ist es möglich, unter Prüfung der speziellen Randbedingungen des Einzelfalles bei der Geruchsbeurteilung im Außenbereich einen Wert bis zu 0,25 für landwirtschaftliche Gerüche heranzuziehen."

Entsprechend ist für den landwirtschaftlich geprägten Außenbereich ein Immissionswert von 0,25 als angemessen zu erachten. Bei Wohnhäuern mit Tierhaltung bleibt die eigene Tierhaltung unberücksichtigt.

![](_page_6_Picture_1.jpeg)

Die Immissionswerte beziehen sich auf die Gesamtbelastung  $(IG)$  an Geruchsimmissionen, welche sich aus der Summe der vorhandenen Belastung  $(IV)$  und der Zusatzbelastung  $(IZ)$  der untersuchten Anlage ergibt:

$$
IG = IV + IZ
$$

Wird die zu beurteilende Geruchsimmission durch Tierhaltungsanlagen verursacht, wird eine belästigungsrelevante Kenngröße  $IG<sub>b</sub>$  berechnet und mit den Immissionswerten aus Tabelle 1 verglichen. Die Berechnung der belästigungsrelevanten Kenngröße  $IG<sub>b</sub>$  erfolgt durch die Multiplikation der Gesamtbelastung  $IG$  mit dem Faktor  $f_{gesamt}$ :

$$
IG_b = IG \times f_{gesamt}
$$

Der Faktor  $f_{gesamt}$  berechnet sich aus:

$$
f_{gesamt} = \left(\frac{1}{H_1 + H_2 + \dots + H_n}\right) \times \left(H_1 \times f_1 + H_2 \times f_2 + \dots + H_n \times f_n\right)
$$

Dabei ist  $n = [1; 2; 3; 4]$  und

$$
H_1 = r_1
$$
  
\n
$$
H_2 = \min(r_2, r - H_1)
$$
  
\n
$$
H_3 = \min(r_3, r - H_1 - H_2)
$$
  
\n
$$
H_4 = \min(r_4, r - H_1 - H_2 - H_3)
$$

mit

- $r \triangleq$  Geruchshäufigkeit aus Summe aller Emissionen (unbewertete Geruchshäufigkeit)
- $r_1 \triangleq$  Geruchshäufigkeit für die Tierart Mastgeflügel
- $r_2 \triangleq$  Geruchshäufigkeit ohne Wichtung
- $r_3 \triangleq$  Geruchshäufigkeit für die Tierart Mastschweine; Sauen
- $r_4 \triangleq$  Geruchshäufigkeit für die Tierart Milchkühe mit Jungtieren

![](_page_7_Picture_1.jpeg)

#### und

- $f_1 \triangleq$  Gewichtungsfaktor für die Tierart Mastgeflügel
- $f_2 \triangleq$  Gewichtungsfaktor i (z.B. Tierarten ohne Gewichtungsfaktor)
- $f_3 \triangleq$  Gewichtungsfaktor für die Tierart Mastschweine; Sauen
- $f_4 \triangleq$  Gewichtungsfaktor für die Tierart Milchkühe mit Jungtieren

Die Gewichtungsfaktoren der einzelnen Tierarten sind in Tabelle 2 aufgeführt. Für die Tierarten, für die in Tabelle 2 kein Gewichtungsfaktor dargestellt ist, ist die tierartspezifische Geruchshäufigkeit ohne Gewichtungsfaktor zu berücksichtigen.

#### Tabelle 2 Gewichtungsfaktoren f der einzelnen Tierarten [2]

![](_page_7_Picture_123.jpeg)

Für Güllebehälter, Maissilage und Festmistlager wird der jeweilige tierartspezifische Gewichtungsfaktor berücksichtigt. Aufgrund der Nähe zu den Stallgebäuden ist eine Überlagerung der Geruchsfahnen zu erwarten, sodass keine Unterscheidung der Geruchsquellen möglich ist. Da bei den Untersuchungen zur Festlegung der Gewichtungsfaktoren keine Angaben zum Vorkommen von Grassilagen vorlagen, wird für Grassilage kein tierartspezifischer Gewichtungsfaktor berücksichtigt.

Für das Plangebiet mit der geplanten Ausweisung als Allgemeines Wohngebiet (WA) ist der Immissionswert von 0,10, entsprechend einer relativen flächenbezogenen Häufigkeit der Geruchsstunden von 10 %, heranzuziehen.

![](_page_8_Picture_0.jpeg)

#### Seite 9 zum Bericht Nr. G19152.1/01

In den Auslegungshinweisen zur GIRL [2] wird weiter beschrieben, dass beim Übergang vom Außenbereich zur geschlossenen Wohnbebauung in Abhängigkeit vom Einzelfall Zwischenwerte bis maximal 0,15 zur Beurteilung herangezogen werden können. Dabei ist der Übergangsbereich genau festzulegen. Wie in Kapitel 1.2 erläutert, befindet sich das Plangebiet im Übergangsbereich von Wohnbebauung zum landwirtschaftlich geprägten Außenbereich bzw. zum Dorfgebiet, sodass ein Immissionswert von bis zu 0,15 als angemessen zu erachten ist.

#### 3 Emissionsermittlung

Die Ermittlung der Geruchsemissionen erfolgt auf Grundlage der VDI-Richtlinie 3894, Blatt 1 [3]. Dort werden der Stand der Haltungstechnik und der Maßnahmen zur Emissionsminderung bei der Haltung von Schweinen, Rindern, Geflügel und Pferden beschrieben. Der Anwendungsbereich bezieht sich vor allem auf Emissionsquellen für Ställe, Nebeneinrichtungen zur Lagerung und Behandlung von Fest- und Flüssigmist sowie Geflügelkot und zur Lagerung bzw. Aufbereitung bestimmter Futtermittel (Silagen) und auf Flächen außerhalb von Ställen, auf denen sich Tiere bewegen können [3].

Die Tierzahlen wurden von der Samtgemeinde Dörpen in Abstimmung mit dem Landkreis Emsland zur Verfügung gestellt. Die ermittelten Emissionen der landwirtschaftlichen Betriebe werden nicht in diesem Bericht aufgeführt, sondern werden dem Auftraggeber zum internen Gebrauch separat zur Verfügung gestellt.

#### 3.1 Gerüche

Der Geruchstoffstrom einer Anlage wird aus der Anzahl der Tiere, der in Tabelle 3 angegebenen mittleren Tiermasse in Großvieheinheiten (GV/Tier) und dem spezifischen, auf die Tiermasse bezogenen Emissionsfaktor, angegeben in GE/(s . GV) (siehe Tabelle 4) berechnet. Die Emissionen der Flächenquellen werden aus dem Produkt aus Quellfläche (m²) und des auf die Fläche bezogenen Emissionsfaktors (GE/(s · m<sup>2</sup>) gebildet.

![](_page_9_Picture_120.jpeg)

#### Tabelle 3 Standardwerte für die Tierlebendmasse [3]

Tabelle wird fortgesetzt

#### Tabelle 3 Fortsetzung

![](_page_10_Picture_116.jpeg)

### Tabelle 4 Geruchsstoffemissionsfaktoren [3]

![](_page_10_Picture_117.jpeg)

Alle Geruchsquellen werden mit einer kontinuierlichen Geruchemission (8.760 Stunden/Jahr) bei der Ausbreitungsberechnung berücksichtigt, sofern keine anderen Ansätze beschrieben werden.

#### 4 Ausbreitungsberechnung

Die Ausbreitungsberechnung wird mit dem Modell Austall2000 [4] durchgeführt. Die Berechnung der flächenbezogenen Häufigkeiten erfolgt mit dem Programm A2KArea (Programm AustalView, Version 9.5.21 TG,I). Dabei handelt es sich um die programmtechnische Umsetzung des in der TA Luft [5] festgelegten Partikelmodells der VDI-Richtlinie 3945, Blatt 3 [6].

#### 4.1 Quellparameter

Beträgt die Schornsteinbauhöhe der Gebäude der landwirtschaftlichen Betriebe mehr als das 1,7-fache der Gebäudehöhen, ist die Berücksichtigung durch Rauhigkeitslänge und Verdrängungshöhe gemäß TA Luft [5] ausreichend. Beträgt die Schornsteinhöhe weniger als das 1,7-fache der Gebäudehöhen und ist eine freie Abströmung gewährleistet, können die Einflüsse mit Hilfe eines diagnostischen Windfeldmodelles für Gebäudeumströmung berücksichtigt werden. Des Weiteren wird in der VDI-Richtlinie 3783, Blatt 13 [1] beschrieben, dass je nach Quellgeometrie Punkt-, Linien-, Flächen- oder Volumenquellen zu berücksichtigen sind. Beträgt die Quellhöhe demnach weniger als das 1,2-fache der Gebäudehöhe, ist die Quelle vom Erdboden bis zur Quellhöhe anzusetzen. Beträgt die Quellhöhe mehr als das 1,2-fache, ist eine Berücksichtigung von der halben Quellhöhe bis zur Quellhöhe ausreichend. Mehrere gleichartige benachbarte Quellen werden zusammengefasst. Der Einfluss der Bebauung der Quellen der landwirtschaftlichen Betriebe wird daher über die Modellierung der Quellen als vertikale Volumen- bzw. Linienquellen berücksichtigt.

#### 4.2 Deposition

Bei der Berechnung von Geruchsimmissionen wird die Häufigkeit einer definierten Geruchsstoffkonzentration in der Luft bewertet. Eine Deposition wird bei der Berechnung von Geruchsimmissionen nicht berücksichtigt.

#### 4.3 Meteorologische Daten

Die Ausbreitungsberechnung wird gemäß Nr. 4.6.4.1 der TA Luft [5] als Zeitreihenberechnung über ein Jahr auf Basis einer repräsentativen Jahreszeitreihe durchgeführt. Für den Standort Neudersum liegen keine meteorologischen Daten vor. Deshalb wird auf die Daten einer Messtation zurückgegriffen, deren meteorologischen Bedingungen vergleichbar sind. Die Messstation Papenburg ist ca. 20 km vom Anlagenstandort entfernt. An beiden Standorten liegen keine topografischen Besonderheiten vor.

#### Seite 13 zum Bericht Nr. G19152.1/01

Es sind aufgrund der lokalen Nähe keine gravierenden Abweichungen aufgrund von Kanalisierung, Windabschattung oder Düsenwirkung bezüglich der Windrichtungsverteilung oder der Windgeschwindigkeiten zu erwarten. Somit können die meteorologischen Daten der Messstation Papenburg für den Standort Neudersum angewendet werden.

Die zeitliche Repräsentanz für die Station Papenburg wurde anhand einer SRJ (Selektion Repräsentatives Jahr) ermittelt [7]. Für die Station Papenburg wurde aus mehrjährigen Zeitreihen-Daten (Bezugszeitraum 2008-2017) das repräsentative Jahr ermittelt. Anhand der Windrichtungssektoren und der Windgeschwindigkeitsklassen erfolgt eine Normierung und Sortierung. Das Jahr, welches den mittleren Verhältnissen in Bezug auf die betrachteten Jahre am besten entspricht, kann bezüglich der Windrichtung bzw. Windgeschwindigkeit als repräsentativ angesehen werden. Für die Station Papenburg wurde aus dem o. g. Bezugszeitraum das Jahr 2011 als repräsentativ ermittelt. Die Häufigkeitsverteilung der Windrichtungen ist in Anlage 2 grafisch dargestellt.

#### 4.4 Rechengebiet

Gemäß Anhang 3 der TA Luft [5] ist das Rechengebiet ausreichend groß und das Raster so zu wählen, dass Ort und Betrag der Immissionsmaxima mit hinreichender Sicherheit bestimmt werden können. In dieser Untersuchung wurde ein Rechengebiet von 1.280 m x 1.440 m berücksichtigt. Die Kantenlänge des Austall2000 Rechengitters wurde an die Lage der Immissionspunkte angepasst (8 m, 16 m).

Die Bodenrauigkeit des Geländes wird durch die mittlere Rauigkeitslänge  $z_0$  beschrieben. Gemäß Anhang 3 der TA Luft [5] ist die Rauigkeitslänge für ein kreisförmiges Gebiet um den Schornstein festzulegen, dessen Radius das 10-fache der Bauhöhe des Schornsteins beträgt. Dabei ist mindestens eine Schornsteinhöhe von 10 m zu berücksichtigen. Die Berechnung der Rauigkeitslänge erfolgt anhand der Landnutzungsklassen aus dem CORINE-Kataster. Die Landnutzungsklasse wurde durch Inaugenscheinnahme und Luftbildvergleich verifiziert. Für die Ausbreitungsberechnung wird eine Rauigkeitslänge  $z_0$  von 0,50 m berücksichtigt.

#### 4.5 Komplexes Gelände

Der Einfluss der Bebauung wird gemäß Kapitel 4.1 berücksichtigt. In dieser Untersuchung wurden in der Ausbreitungsberechnung keine Gebäude modelliert.

#### 4.6 Statistische Sicherheit

Gemäß Anhang 3 der TA Luft [5] ist in einer Ausbreitungsberechnung sicherzustellen, dass die modellbedingte statistische Unsicherheit, berechnet als statistische Streuung des berechneten Werts, bei einem Jahres-Immissionskennwert maximal 3 % vom Jahres-Immissionswert beträgt. Um dies zu gewährleisten wurde bei der Ausbreitungsberechnung eine ausreichende Partikelzahl (Qualitätsstufe qs=2, entsprechend einer Partikelzahl von 8 s-1) berücksichtigt. Zum Nachweis wurden im Bereich der umliegenden Immissionspunkte Analysepunkte festgelegt, die u. a. die statistische Unsicherheit ausweisen (Anlage 2).

![](_page_14_Picture_1.jpeg)

#### 5 Ergebnisse der Ausbreitungsberechnung

#### Geruchsimmissionen

Bei der Ermittlung der Gesamtbelastung an Geruchsimmissionen für die Planflächen werden alle Betriebe berücksichtigt, die auf das Plangebiet einwirken, mindestens jedoch alle im 600 m-Radius um das Plangebiet befindlichen Betriebe.

Aus den ermittelten Emissionen der genehmigten Tierbestände der landwirtschaftlichen Betriebe LW 1 bis LW 6 wurde die Gesamtbelastung an Geruchsimmissionen berechnet. Das Ergebnis ist in der Anlage 3 dargestellt.

Wie das Ergebnis zeigt, beträgt die Gesamtbelastung an Geruchsimmissionen im nordwestlichen Randbereich der geplanten Wohnbauflächen maximal 20 % der Jahresstunden. Im südöstlichen Bereich der geplanten Wohnbauflächen beträgt die Gesamtbelastung an Geruchsimmissionen maximal 10 % der Jahresstunden.

Der in der GIRL für Wohn- und Mischgebiete angegebene maßgebliche Immissionswert für die Gesamtbelastung an Geruchsimmissionen von 10 % der Jahresstunden wird im südöstlichen Bereich eingehalten. Für den nordwestlichen Bereich des Plangebietes können Übergangsbereiche festgelegt werden, in denen bei relativen Geruchsstundenhäufigkeiten zwischen 10 % und 15 % der Jahresstunden eine Wohnnutzung im Randbereich einer dörflichen Siedlungsstruktur als verträglich erachtet werden kann.

Im Bereich der Sportanlage beträgt die Gesamtbelastung an Geruchsimmissionen im südöstlichen Bereich maximal 21 % der Jahresstunden. Im nordwestlichen Bereich wird der maßgebliche Immissionswert von 10 % der Jahresstunden eingehalten. Für dieses Gebiet können ebenso Übergangsbereiche im Hinblick auf eine geplante Nutzung festgelegt werden.

Mögliche Erweiterungsabsichten der landwirtschaftlichen Betriebe wurden nicht berücksichtigt. Wie das Ergebnis zeigt, wird der Immissionswert für die Gesamtbelastung an Geruchsimmissionen im Bereich der vorgelagerten Wohnbebauung bereits ausgeschöpft. Somit kann davon ausgegangen werden, dass das Plangebiet ebenfalls die umliegenden landwirtschaftlichen Betriebe nicht weiter einschränkt, als die bereits vorhandene Bebauung.

#### 6 Literaturverzeichnis

- [1] VDI-Richtlinie 3783, Blatt 13, Umweltmeteorologie, Qualitätssicherung in der Immissionsprognose, Januar 2010.
- [2] GIRL (Geruchsimmissions-Richtlinie), Verwaltungsvorschrift zur Feststellung und Beurteilung von Geruchsimmissionen, 23.07.2009.
- [3] VDI-Richtline 3894, Blatt 1, Emissionen und Immissionen aus Tierhaltungsanlagen, Haltungsverfahren und Emissionen, Schweine, Rinder, Geflügel, Pferde, September 2011.
- [4] Austal2000, Version 2.6.11-WI-x, Ingenieurbüro Janicke GbR, 26427 Dunum.
- [5] TA Luft, Technische Anleitung zur Reinhaltung der Luft, Erste Allgemeine Verwaltungsvorschrift zum Bundes-Immissionsschutzgesetz, 24.07.2002.
- [6] VDI-Richtlinie 3945, Blatt 3, Umweltmeteorologie Atmosphärische Ausbreitungsmodelle Partikelmodell, September 2000.
- [7] ArguSoft GmbH & Co. KG, AUSTAL Met SRJ Station Papenburg, 20.07.2018.
- [8] Länderübergreifendes GIRL-Expertengremium , Zweifelsfragen zur Geruchsimmissions-Richtlinie (GIRL), 08.2017.

#### 7 Anlagen

- Anlage 1: Übersichtslageplan
- Anlage 2: Quellen-Parameter Emissionen Windrichtungs- und Geschwindigkeitsverteilung Auszüge der Quell- und Eingabedateien der Ausbreitungsberechnung mit allen relevanten Quellparametern Auswertung der Analysepunkte
- Anlage 3: Gesamtbelastung an Geruchsimmissionen
- Anlage 4: Prüfliste für die Immissionsprognose [1]

![](_page_17_Picture_0.jpeg)

Anlage 1: Übersichtslageplan

![](_page_18_Figure_0.jpeg)

![](_page_19_Picture_0.jpeg)

Anlage 2: Quellen-Parameter

Emissionen

Windrichtungs- und Geschwindigkeitsverteilung

 Auszüge der Quell- und Eingabedateien der Ausbreitungsberechnung mit allen relevanten Quellparametern

Auswertung der Analysepunkte

# **Quellen-Parameter**

Projekt: Neudersum\_01

![](_page_20_Picture_329.jpeg)

Projektdatei: C:\Projekte\Neudersum\Neudersum\_01\Neudersum\_01.aus

## **Quellen-Parameter**

Projekt: Neudersum\_01

![](_page_21_Picture_231.jpeg)

#### **Linien-Quellen**

![](_page_21_Picture_232.jpeg)

Projektdatei: C:\Projekte\Neudersum\Neudersum\_01\Neudersum\_01.aus

## **Emissionen**

#### Projekt: Neudersum\_01

![](_page_22_Picture_134.jpeg)

## **Emissionen**

#### Projekt: Neudersum\_01

![](_page_23_Picture_131.jpeg)

### **Emissionen**

Projekt: Neudersum\_01

**Gesamt-Emission [kg oder MGE]: 1,181E+05 1,729E+05 6,717E+04 7,947E+04**

**Gesamtzeit [h]: 8760**

Projektdatei: C:\Projekte\Neudersum\Neudersum\_01\Neudersum\_01.aus

![](_page_25_Figure_0.jpeg)

Meteo View - Lakes Environmental Software & ArguSoft

#### austal2000.log

2019-06-13 18:10:22 --------------------------------------------------------- TalServer:C:\Projekte\Neudersum\Neudersum\_01

 Ausbreitungsmodell AUSTAL2000, Version 2.6.11-WI-x Copyright (c) Umweltbundesamt, Dessau-Roßlau, 2002-2014 Copyright (c) Ing.-Büro Janicke, Überlingen, 1989-2014

Arbeitsverzeichnis: C:/Projekte/Neudersum/Neudersum\_01

Erstellungsdatum des Programms: 2014-09-02 09:08:52 Das Programm läuft auf dem Rechner "NB01".

============================= Beginn der Eingabe ============================ > ti "Neudersum\_01" 'Projekt-Titel > ux 32381300 'x-Koordinate des Bezugspunktes > uy 5870000 'y-Koordinate des Bezugspunktes > z0 0.50 'Rauigkeitslänge > qs 2 'Qualitätsstufe > az "C:\Projekte\Akterm für AustalView\Papenburg\_2011.akterm" 'AKT-Datei > dd 8 16 'Zellengröße (m) > x0 -382 -702 -702 - 'x-Koordinate der l.u. Ecke des Gitters > nx 80 80 'Anzahl Gitterzellen in X-Richtung > y0 -238 -590 - -590 - 'y-Koordinate der l.u. Ecke des Gitters > ny 90 90 'Anzahl Gitterzellen in Y-Richtung > xq -499.04 -370.24 -278.74 -221.16 265.90 21.03 -99.09 -340.83 -154.68 -174.28 279.02 234.04 233.13 202.30 > yq -109.62 -8.72 67.87 308.60 119.69 498.26 591.76 92.73 263.39 324.07 113.84 97.63 93.74 54.93 > hq 0.00 0.00 0.00 0.00 0.00 4.00 0.00 0.00 0.00 0.00 0.00 0.00 0.00 0.00 > aq 15.36 20.36 16.58 60.23 5.30 12.91 10.25 24.82 33.50 9.49 15.05 16.62 0.00 23.57 > bq 26.64 15.39 18.43 5.36 2.60 10.19 0.65 11.13 3.85 2.43 13.11 8.10 0.00 5.04  $\begin{array}{cccc} > & cq & 2.00 & 6.00 & 6.00 & 10.00 & 6.00 & 4.00 \ 3.00 & 2.00 & 8.00 & 1.00 & 2.00 & 2.00 \end{array}$ 3.00 2.00 8.00 1.00 2.00 2.00 3.00 1.50 > wq 324.40 146.98 146.70 327.38 247.29 244.32 237.72 328.54 328.11 240.02 247.71 339.08 0.00 231.69 > vq 0.00 0.00 0.00 0.00 0.00 0.00 0.00 0.00 0.00 0.00 0.00 0.00 0.00 0.00 > dq 0.00 0.00 0.00 0.00 0.00 0.00 0.00 0.00 0.00 0.00 0.00 0.00 0.00

Seite 1

austal2000.log

 0.00 > qq 0.000 0.000 0.000 0.000 0.000 0.000 0.000 0.000 0.000 0.000 0.000 0.000 0.000 0.000 > sq 0.00 0.00 0.00 0.00 0.00 0.00 0.00 0.00 0.00 0.00 0.00 0.00 0.00 0.00  $>$  1q 0.0000 0.0000 0.0000 0.0000 0.0000 0.0000 0.0000 0.0000 0.0000 0.0000 0.0000 0.0000 0.0000 0.0000 > rq 0.00 0.00 0.00 0.00 0.00 0.00 0.00 0.00 0.00 0.00 0.00 0.00 0.00 0.00 > tq 0.00 0.00 0.00 0.00 0.00 0.00 0.00 0.00 0.00 0.00 0.00 0.00 0.00 0.00 > odor\_050 378 0 0 1440 0 0 0 659 668 45 396 115 0 45 > odor\_075 0 1898 2662 0 402 0 0 0 0 0 0 0 520 0 > odor\_100 0 0 0 0 0 1950 0 0 0 90 0 0 0 90 > odor\_150 0 0 0 0 0 0 2520 0 0 0 0 0 0 0 ============================== Ende der Eingabe ============================= Die Höhe hq der Quelle 1 beträgt weniger als 10 m. Die Höhe hq der Quelle 2 beträgt weniger als 10 m. Die Höhe hq der Quelle 3 beträgt weniger als 10 m. Die Höhe hq der Quelle 4 beträgt weniger als 10 m. Die Höhe hq der Quelle 5 beträgt weniger als 10 m. Die Höhe hq der Quelle 6 beträgt weniger als 10 m. Die Höhe hq der Quelle 7 beträgt weniger als 10 m. Die Höhe hq der Quelle 8 beträgt weniger als 10 m. Die Höhe hq der Quelle 9 beträgt weniger als 10 m. Die Höhe hq der Quelle 10 beträgt weniger als 10 m. Die Höhe hq der Quelle 11 beträgt weniger als 10 m. Die Höhe hq der Quelle 12 beträgt weniger als 10 m. Die Höhe hq der Quelle 13 beträgt weniger als 10 m. Die Höhe hq der Quelle 14 beträgt weniger als 10 m. AKTerm "C:/Projekte/Akterm für AustalView/Papenburg\_2011.akterm" mit 8760 Zeilen, Format 3 Es wird die Anemometerhöhe ha=8.3 m verwendet. Verfügbarkeit der AKTerm-Daten 100.0 %. Prüfsumme AUSTAL 524c519f Prüfsumme TALDIA 6a50af80

Seite 2

Prüfsumme VDISP 3d55c8b9 Prüfsumme SETTINGS fdd2774f Prüfsumme AKTerm dfb2a134 ============================================================================= TMT: Auswertung der Ausbreitungsrechnung für "odor" TMT: 365 Tagesmittel (davon ungültig: 0) TMT: Datei "C:/Projekte/Neudersum/Neudersum\_01/odor-j00z01" ausgeschrieben. TMT: Datei "C:/Projekte/Neudersum/Neudersum\_01/odor-j00s01" ausgeschrieben. TMT: Datei "C:/Projekte/Neudersum/Neudersum\_01/odor-j00z02" ausgeschrieben. TMT: Datei "C:/Projekte/Neudersum/Neudersum\_01/odor-j00s02" ausgeschrieben. TMT: Auswertung der Ausbreitungsrechnung für "odor\_050" TMT: 365 Tagesmittel (davon ungültig: 0) TMT: Datei "C:/Projekte/Neudersum/Neudersum\_01/odor\_050-j00z01" ausgeschrieben. TMT: Datei "C:/Projekte/Neudersum/Neudersum\_01/odor\_050-j00s01" ausgeschrieben. TMT: Datei "C:/Projekte/Neudersum/Neudersum\_01/odor\_050-j00z02" ausgeschrieben. TMT: Datei "C:/Projekte/Neudersum/Neudersum\_01/odor\_050-j00s02" ausgeschrieben. TMT: Auswertung der Ausbreitungsrechnung für "odor\_075" TMT: 365 Tagesmittel (davon ungültig: 0) TMT: Datei "C:/Projekte/Neudersum/Neudersum\_01/odor\_075-j00z01" ausgeschrieben. TMT: Datei "C:/Projekte/Neudersum/Neudersum\_01/odor\_075-j00s01" ausgeschrieben. TMT: Datei "C:/Projekte/Neudersum/Neudersum\_01/odor\_075-j00z02" ausgeschrieben. TMT: Datei "C:/Projekte/Neudersum/Neudersum\_01/odor\_075-j00s02" ausgeschrieben. TMT: Auswertung der Ausbreitungsrechnung für "odor\_100" TMT: 365 Tagesmittel (davon ungültig: 0) TMT: Datei "C:/Projekte/Neudersum/Neudersum\_01/odor\_100-j00z01" ausgeschrieben. TMT: Datei "C:/Projekte/Neudersum/Neudersum\_01/odor\_100-j00s01" ausgeschrieben. TMT: Datei "C:/Projekte/Neudersum/Neudersum\_01/odor\_100-j00z02" ausgeschrieben. TMT: Datei "C:/Projekte/Neudersum/Neudersum\_01/odor\_100-j00s02" ausgeschrieben. TMT: Auswertung der Ausbreitungsrechnung für "odor\_150" TMT: 365 Tagesmittel (davon ungültig: 0) TMT: Datei "C:/Projekte/Neudersum/Neudersum\_01/odor\_150-j00z01" ausgeschrieben. TMT: Datei "C:/Projekte/Neudersum/Neudersum\_01/odor\_150-j00s01" ausgeschrieben. TMT: Datei "C:/Projekte/Neudersum/Neudersum\_01/odor\_150-j00z02" ausgeschrieben. TMT: Datei "C:/Projekte/Neudersum/Neudersum\_01/odor\_150-j00s02" ausgeschrieben. TMT: Dateien erstellt von AUSTAL2000\_2.6.11-WI-x. ============================================================================= Auswertung der Ergebnisse: ==========================

 DEP: Jahresmittel der Deposition J00: Jahresmittel der Konzentration/Geruchsstundenhäufigkeit Tnn: Höchstes Tagesmittel der Konzentration mit nn Überschreitungen Snn: Höchstes Stundenmittel der Konzentration mit nn Überschreitungen

WARNUNG: Eine oder mehrere Quellen sind niedriger als 10 m. Die im folgenden ausgewiesenen Maximalwerte sind daher möglicherweise nicht relevant für eine Beurteilung!

Seite 3

![](_page_29_Picture_42.jpeg)

2019-06-14 03:46:31 AUSTAL2000 beendet.

# **Auswertung Analyse-Punkte**

Projekt: Neudersum\_01

![](_page_30_Picture_169.jpeg)

 **2 Analyse-Punkte: ANP\_2 X [m]**: 381441,44 **Y [m]**: 5870155,61

**Vertikale Schichten [m]:** 0 - 3

![](_page_30_Picture_170.jpeg)

AUSTAL View - Lakes Environmental Software & ArguSoft 05.07.2019 Seite 1 von 2

# **Auswertung Analyse-Punkte**

Projekt: Neudersum\_01

![](_page_31_Picture_120.jpeg)

#### **Auswertung der Ergebnisse:**

![](_page_31_Picture_121.jpeg)

![](_page_32_Picture_0.jpeg)

### Anlage 3: Gesamtbelastung an Geruchsimmissionen

![](_page_33_Picture_88.jpeg)

**Neudersum\_01**

AUSTAL View - Lakes Environmental Software & ArguSoft C:\Projekte\Neudersum\Neudersum\Neudersum\_01\Neudersum\_01.aus

![](_page_34_Picture_0.jpeg)

Anlage 4: Prüfliste für die Immissionsprognose [1]

#### $-44 - \text{VDI } 3783 \text{ Blatt } 13 / \text{Part } 13$

### Prüfliste für die Immissionsprognose

Titel: 6/9/52/<br>Verfasser: U. Leskindres<br>Prüfliste ausgefüllt von: 11. Schmitz

Version Nr.: 01<br>Datum: 02.07.14<br>Prüfliste Datum: 03.07.14

![](_page_35_Picture_22.jpeg)

![](_page_36_Picture_13.jpeg)

#### VDI 3783 Blatt 13 / Part 13  $-46-$

![](_page_37_Picture_15.jpeg)